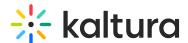

## Channel entitlements

Last Modified on 01/26/2025 11:23 pm IST

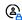

This article is designated for administrators.

#### **About**

When setting up a channel via the Video Portal, users have an option to select the respective Privacy. If administrators (not channel owners) are requested to change the channel entitlements (for example, changing a Restricted channel to a Public, Open channel), you can do it from KMC.

To learn more about channel private settings, visit Create a Channel.

## Access the Entitlements page

- 1. Log into KMC.
- 2. Choose the **Categories** tab.

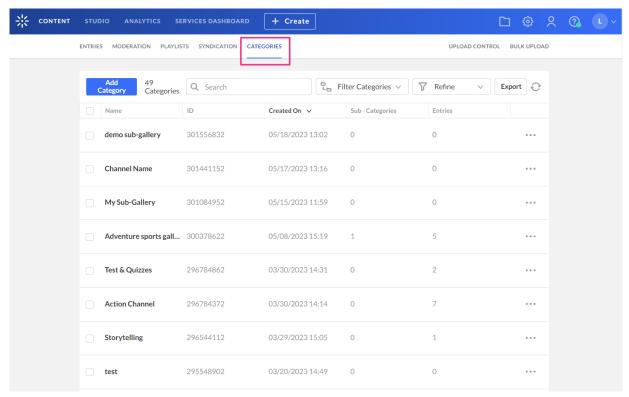

3. Find the category you want to configure and click the **three dots menu** at the end of the row.

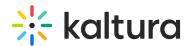

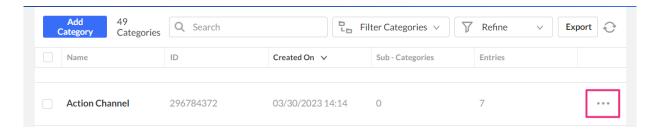

4. Choose **Edit** from the drop-down menu.

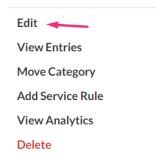

The category page displays.

5. Click the **Entitlements** tab.

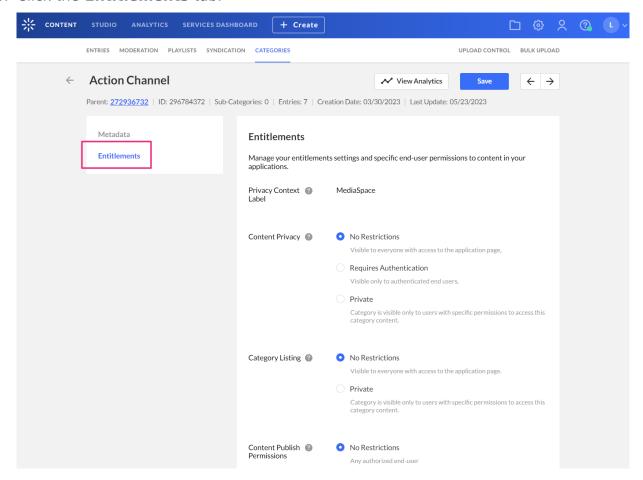

The **Entitlements** page displays.

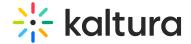

# Entitlements

Manage your entitlements settings and specific end-user permissions to content in your Privacy Context ② MediaSpace Label No Restrictions Visible to everyone with access to the application page, Requires Authentication Visible only to authenticated end users. Private Category is visible only to users with specific permissions to access this category content. Category Listing ② No Restrictions Visible to everyone with access to the application page. Category is visible only to users with specific permissions to access this category content. No Restrictions Permissions Any authorized end-user Private Only end-users with specific permission can add content to this  $\label{eq:content} % \begin{center} \begin{center} \begin{ce$ category.

#### **Entitlements list**

From here you can configure the channel entitlements. The corresponding KMC channel entitlements in relation to the Video Portal Channel privacy are shown in the table below.

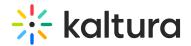

| Video Portal                      | КМС                                          |
|-----------------------------------|----------------------------------------------|
| Privacy: Open                     | Content Privacy: Requires authentication     |
|                                   | Category Listing: No restrictions            |
|                                   | Content Publish Permissions: No restrictions |
| <b>Privacy:</b> Restricted        | Content Privacy: Requires authentication     |
|                                   | Category Listing: No restrictions            |
|                                   | Content Publish Permissions: Private         |
| Privacy: Private                  | Content Privacy: Private                     |
|                                   | Category Listing: Private                    |
|                                   | Content Publish Permissions: Private         |
| <b>Privacy:</b> Shared Repository | Content Privacy: Private                     |
|                                   | Category Listing: Private                    |
|                                   | Content Publish Permissions: Private         |
| Privacy: Public, Restricted       | Content Privacy: No restrictions             |
|                                   | Category Listing: No restrictions            |
|                                   | Content Publish Permissions: Private         |
| Privacy: Public, Open             | Content Privacy: No restrictions             |
|                                   | Category Listing: No restrictions            |
|                                   | Content Publish Permissions: No restrictions |

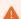

The Video Portal only supports specific setups of that accord. Other setups will not be supported.